# Faculty & Staff CITE Support At-A-Glance

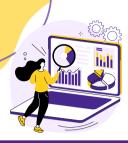

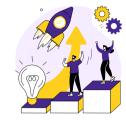

#### Helpdesk & Support Services To submit a ticket, visit <u>www.pvamu.edu/helpdesk</u> or call (936) 261-2525.

To submit a ticket via email ONLY, please email <u>servicedesk@pvamu.edu</u>

# **Training Opportunities**

To sign up for training, visit <u>www.pvamu.edu/CITE/TRAINING/</u> or to request group training, please email <u>techtraining@pvamu.edu</u>.

# GUIDELINE

### **ERP Services**

For assistance with Ellucian Banner, Argos, PV Place, Panther Tracks, Degree Works, Laserfiche & Dynamic Forms and other Digital Applications, please email: <u>ERPservices@pvamu.edu</u>

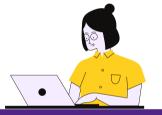

#### **Loaner Laptops**

Complete the Loaner Laptop Request Form to submit a request. Must be approved by supervisor.

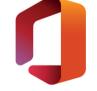

#### **Microsoft Office 365**

Office 365 is a cloud-based set of applications by Microsoft. For more details on 365: <u>wwww.pvamu.edu/ms365</u>

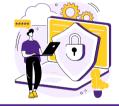

# **Information Security**

If you have clicked on a link in a suspicious email, opened a suspicious attachment, or noticed unusual pop-ups and activity on your computer, contact <u>informationsecurity@pvamu.edu</u>.

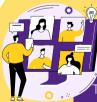

#### Virtual Platforms

The suggested primary method for internal virtual communication is Microsoft TEAMS. PVAMU also supports ZOOM as an external communication tool. For more details on ZOOM at PVAMU, please visit <u>www.pvamu.edu/dlearning/zoom-atpvamu</u>

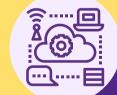

# Infrastucture

Visit the Service Catalog for assistance. For network issues, please email <u>network\_admin@pvamu.edu</u>, or for server issues, please email <u>server\_admin@pvamu.edu</u>

# www.pvamu.edu/cite